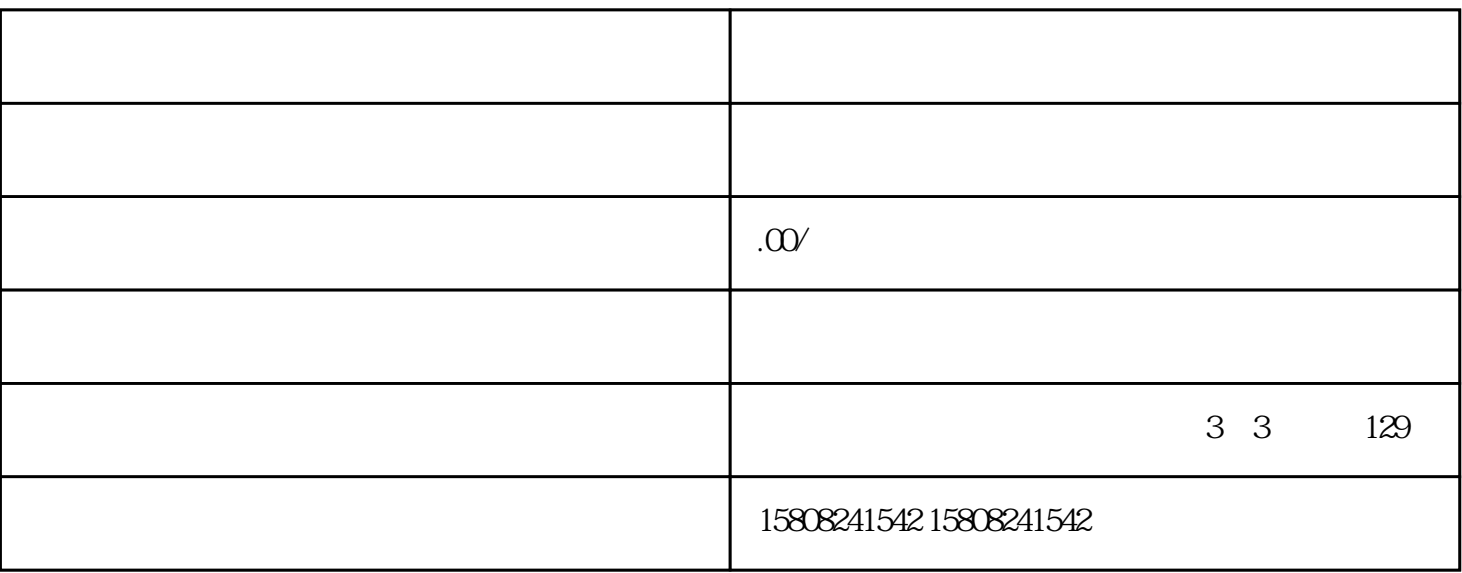

1. 平台登录

2. 商品搜索

 $\overline{5}$ .

6. 查看订单状态

7. 评价与售后